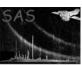

Page:

# emask

June 2, 2019

#### Abstract

Creation of detection mask (from exposure images), marking the area on which source searching will be performed.

# 1 Instruments/Modes

| Instrument | Mode    |
|------------|---------|
| EPIC MOS:  | IMAGING |
| EPIC PN:   | IMAGING |

### 2 Use

| pipeline processing  | yes |  |
|----------------------|-----|--|
| interactive analysis | yes |  |

# 3 Description

Using an exposure image from any of the EPIC instruments, a mask image is constructed, representing the area on the sky which is searched by the source detection tasks. Optionally, circular or (rotated) box regions are excluded from the mask. They are read from a FITS region file which must contain the columns SHAPE, X, Y, and R in the extension REGION. This format is provided by the SAS task **ds9tocxc**. The coordinates in X, Y must be image pixels. Up to 1000 regions from the region file will be processed. The detection mask is a FITS image containing the integer values 0 and 1, where 1 marks the image area on which source searching will be performed.

## 4 Parameters

This section documents the parameters recognized by this task (if any).

| Parameter Mand Type | Default | Constraints |
|---------------------|---------|-------------|
|---------------------|---------|-------------|

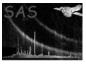

## XMM-Newton Science Analysis System

Page:

2

expimageset yes filename expimage.fits

Names of exposure images

detmaskset yes filename detmask.fits

Name of detection mask file

threshold1 no float 0.3 [0.0 < param < 1.0]

Threshold parameter 1: fraction of maximum exposure

threshold no float 0.5 [0.0 < param < 10.0]

Threshold parameter 2: threshold for gradient of exposure

withregionset no binary false

Read a FITS region file and exclude circular/box regions from the mask

regionset no filename region.fits

Name of the FITS region file providing the regions to be excluded

### 5 Errors

This section documents warnings and errors generated by this task (if any). Note that warnings and errors can also be generated in the SAS infrastructure libraries, in which case they would not be documented here. Refer to the index of all errors and warnings available in the HTML version of the SAS documentation.

### ImageMismatch (fatal)

Exposure images from different instruments have different pixel sizes, image sizes, center coordinates (RA, Dec), or north vectors (not yet implemented)

#### FileMismatch (error)

Inconsistent number of input images, instruments, bands, or detector mask(s)

### MissingParameter (error)

Missing input file name

### WrongInst (error)

Unknown instrument

### WrongType (error)

Input image has wrong type

#### ColumnNotFound (warning)

Column X, Y, R or SHAPE missing in region FITS file corrective action: Ignore region file

### EmptyTable (warning)

Region table has 0 rows

corrective action: Ignore region file

### MissingAttribute (warning)

Keyword is missing

corrective action: Keyword is not copied to output

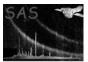

# 6 Input Files

1. PPS product (from task **eexpmap**): EPIC exposure image

# 7 Output Files

1. Detection mask (to be used by tasks **eboxdetect**, **esplinemap**, **esensmap**) The detection mask is a FITS image with the same binning as the EPIC FITS images and contains the integer values 0 or 1.

# 8 Algorithm

```
Begin subroutine emask

Determine maximum of exposure
Multiply threshold parameters with exposure maximum

Optionally read region file

Loop over image pixels
Set pixels of detection mask to 1 if exposure is above cutoff and 0 otherwise.
Set pixels inside excluded regions to 0.

END Loop

Loop over image pixels
Set pixels of detection mask to 0 if gradient of exposure is above threshold.

END Loop

End subroutine emask
```

### 9 Comments

# 10 Future developments

- Add error handling and verbosity control.
- Add capability to operate on multiple exposure maps (see developer notes).

## References